# **AND Technologies Co.,ltd SIM7670 USB Dongle User Manual**

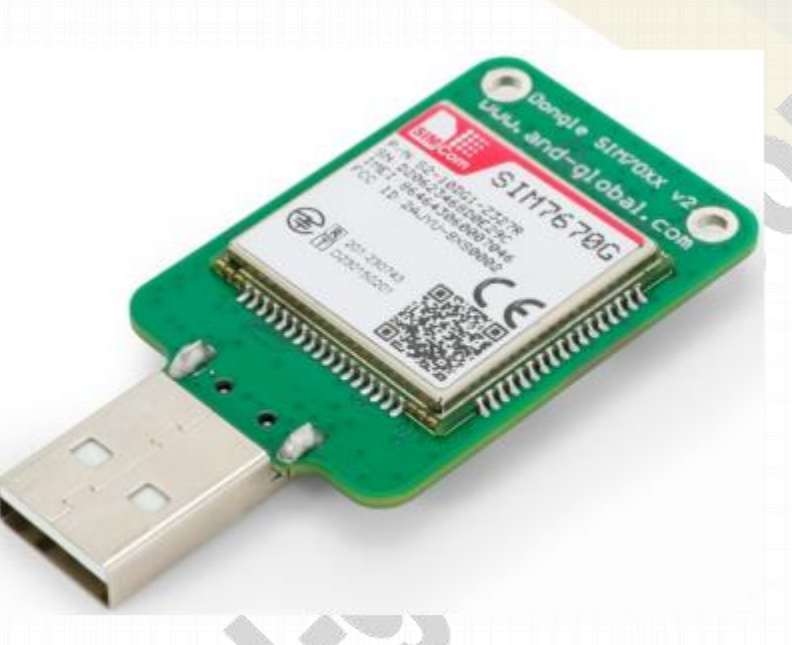

## **1. Preparation:**

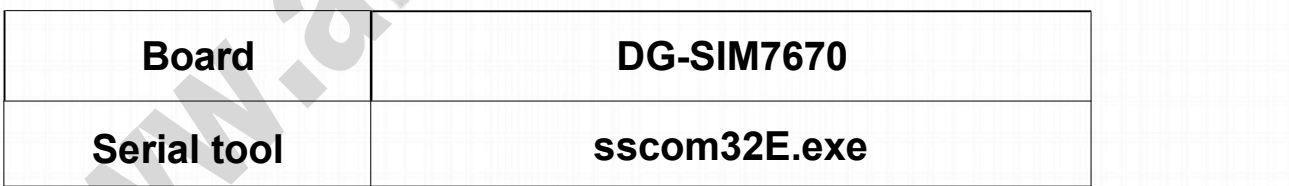

# **2. Overview**

- **> The SIM7670 Series is the LTE Cat 1bis module based on the latest QCX216 chipset that supports wireless communication modes of LTE-FDD/LTE-TDD. It supports maximum 10Mbps downlink rate and 5Mbps uplink rate**
- **> Control Via AT Command, Rich interfaces including UART,USB2.0**
- **> Operation temperature:-40℃ to +85 ℃**

**AND Wireless : <http://www.and-global.com> OEMPCBA : <http://www.buypcba.com> Retail Store : <http://www.aliexpress.com/store/605000> Golden supplier on Alibaba : <http://and-global.en.alibaba.com> Email : info@and-global.com Tel : +86-755-28099797**

**- 1 -**

**\*\*\*\*\*\*\*\*\*\*\*\*\*\*\*\*\*\*\*\*\*\*\*\*\*\*\*\*\*\*\***

# **AND** AND Technologies Co., ltd

**2.1 Dongle dimension**

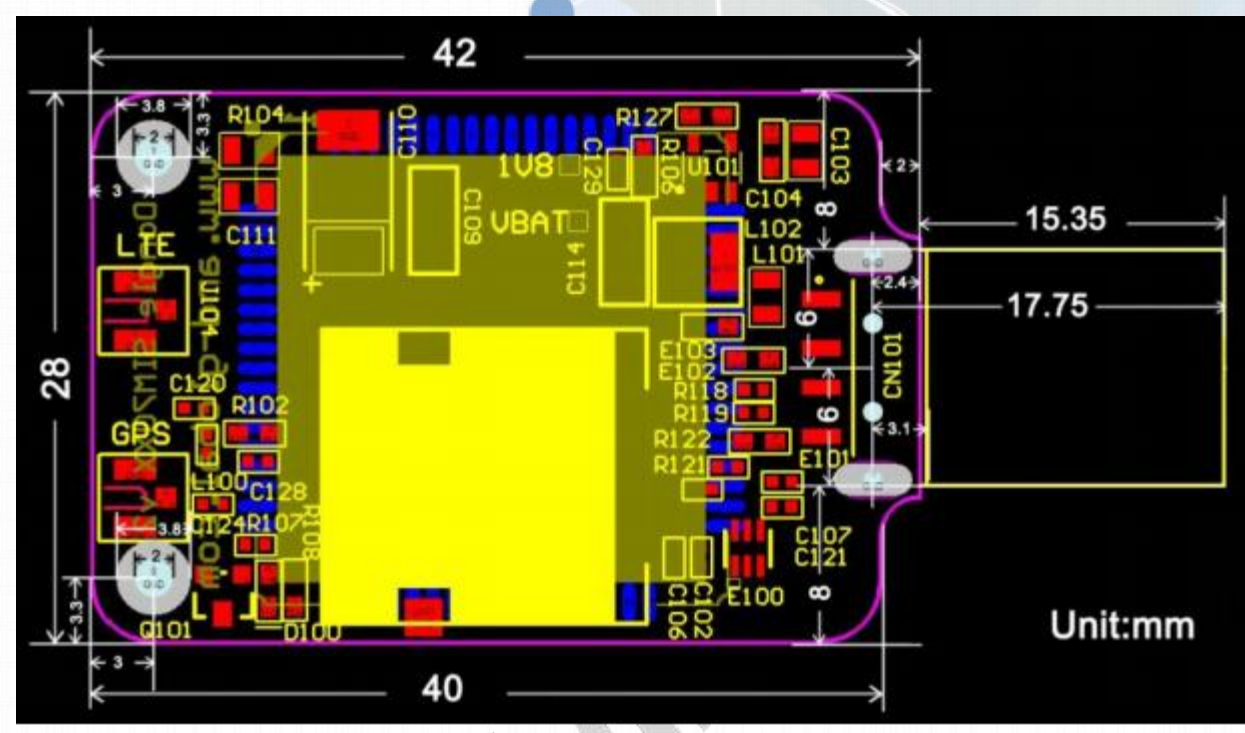

- **3. How to test the DG-SIM7670 by AT command via USB**
- **3.1 Installing LTE antenna and sim card for DG-SIM7670.**
- **3.2 Insert the USB dongle into PC USB interface,the Green LED begins blinking.**
- **3.3 GREEN LED indicator, Blinking shows registration status.**

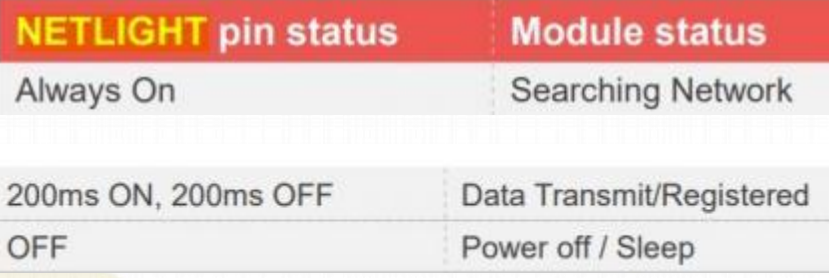

**AND Wireless : <http://www.and-global.com> OEMPCBA : <http://www.buypcba.com> Retail Store : <http://www.aliexpress.com/store/605000> Golden supplier on Alibaba : <http://and-global.en.alibaba.com> Email : info@and-global.com Tel : +86-755-28099797**

**- 2 -**

**\*\*\*\*\*\*\*\*\*\*\*\*\*\*\*\*\*\*\*\*\*\*\*\*\*\*\*\*\*\*\***

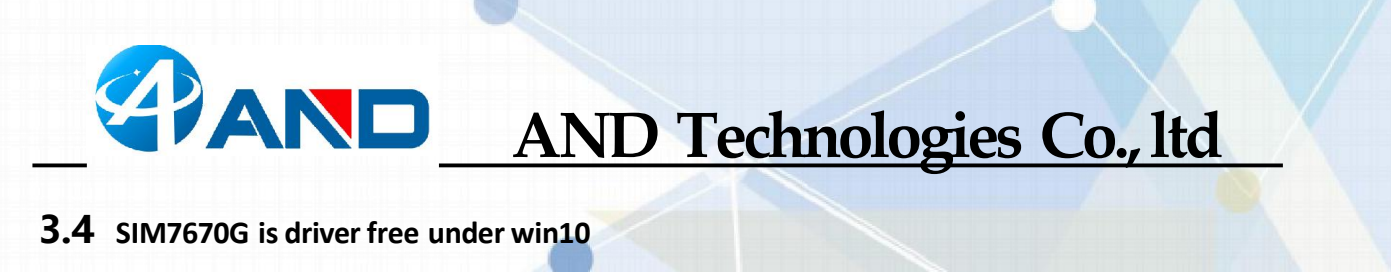

#### ↓ ● 端口 (COM 和 LPT)

- USB 串行设备 (COM44) ■ USB 串行设备 (COM45)
- USB 串行设备 (COM46)
- USB 串行设备 (COM47)

#### **3.5 Select the 1 st one, COM44, 115200bps and SendNew, you can send AT command as belows.**

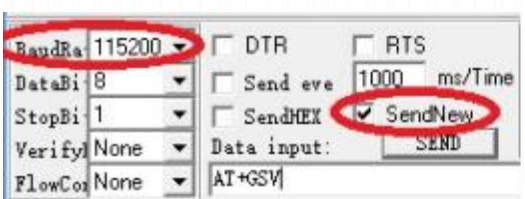

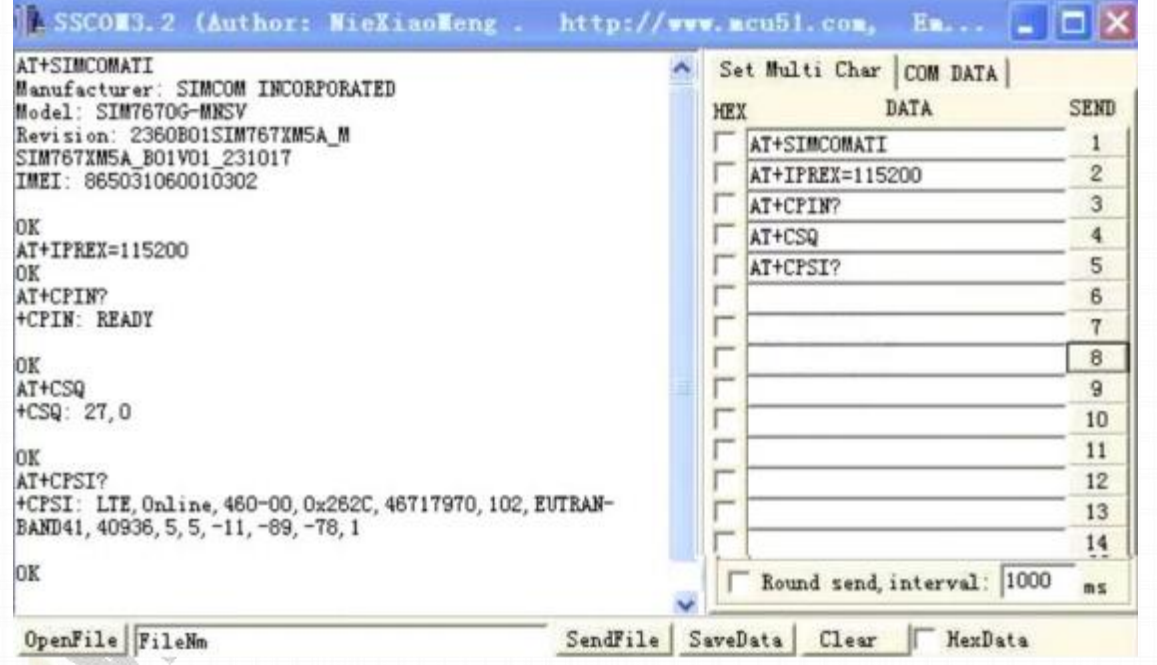

### **4.Package list:**

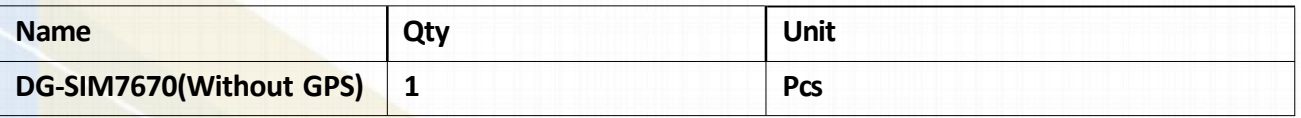

#### **\*\*\*\*\*\*\*\*\*\*\*\*\*\*\*\*\*\*\*\*\*\*\*\*\*\*\*\*\*\*\***

**AND Wireless : <http://www.and-global.com> OEMPCBA : <http://www.buypcba.com> Retail Store : <http://www.aliexpress.com/store/605000> Golden supplier on Alibaba : <http://and-global.en.alibaba.com> Email : info@and-global.com Tel : +86-755-28099797**